#### **Matlab Lecture 3: Finishing with MATLAB**

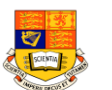

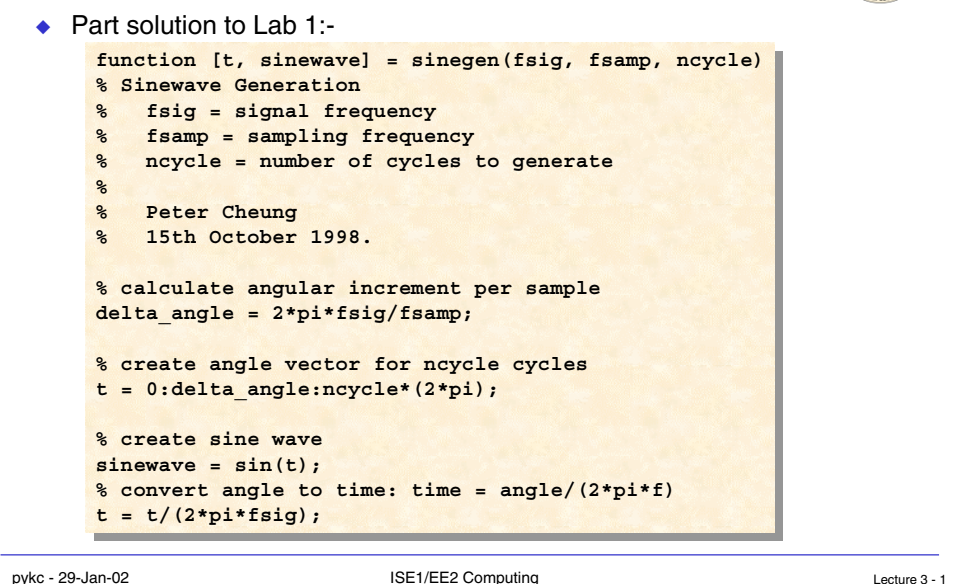

### **Solution to Lab 1 (con't)**

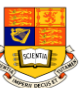

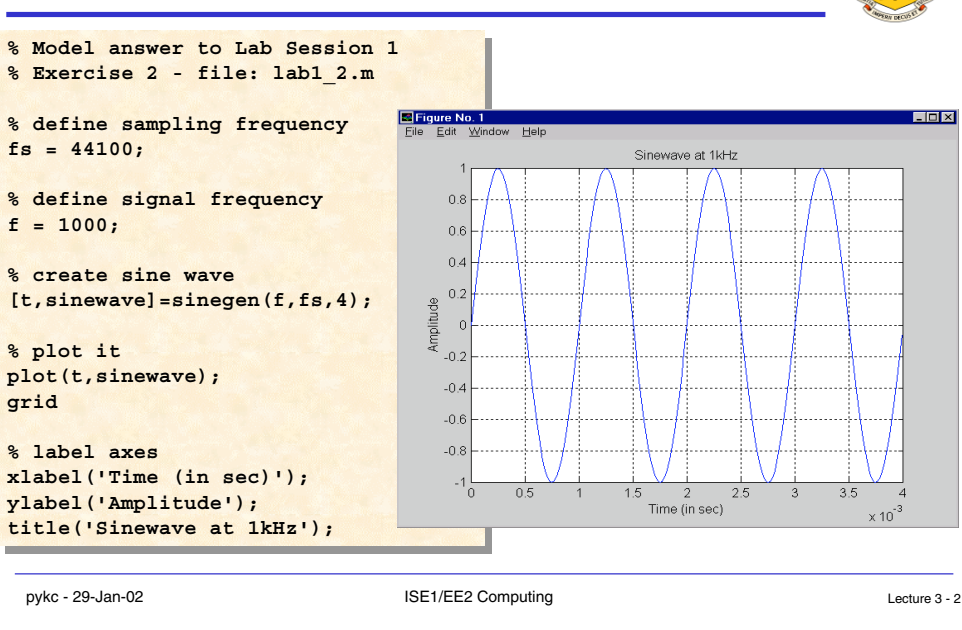

#### **Must use Add Path (or Set Path)**

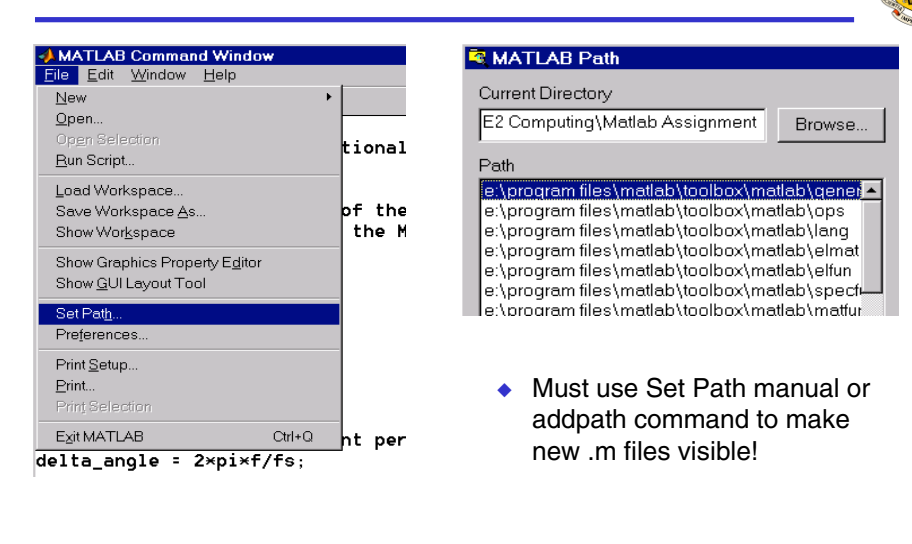

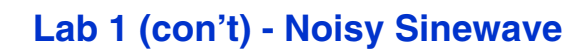

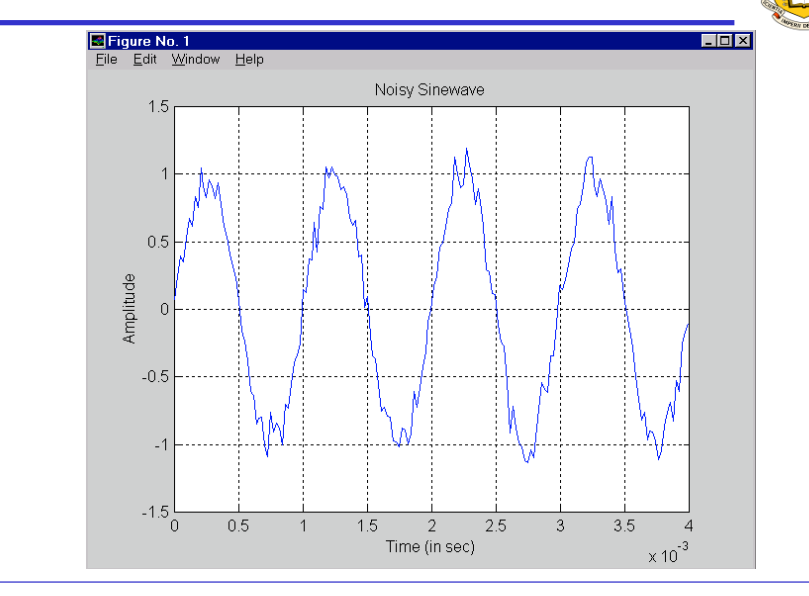

## **Logical Subscripting**

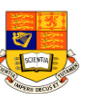

- ◆ The logical vectors created from logical and relational operations can be used to reference subarrays.
- Suppose  $X$  is an ordinary matrix and  $L$  is a matrix of the same size that is the result of some logical operation. Then  $X(L)$  specifies the elements of  $X$  where the elements of  $L$  are nonzero.
- ◆ Suppose:

**x = 2.1 1.7 1.6 1.5 NaN 1.9 1.8 1.5 5.1 1.8 1.4 2.2 1.6 1.8**

 $\mathbf{x} = \mathbf{x}$ (finite(x)) **x = 2.1 1.7 1.6 1.5 1.9 1.8 1.5 5.1 1.8 1.4 2.2 1.6 1.8**

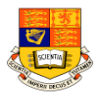

◆ Now there is one observation, 5.1, which seems to be very different from the others. It is an **outlier**. The following statement removes **outlier**s, in this case those elements **more than three standard deviations** from the mean.

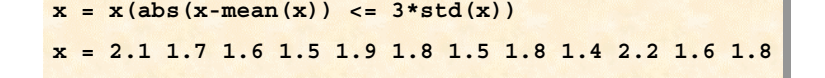

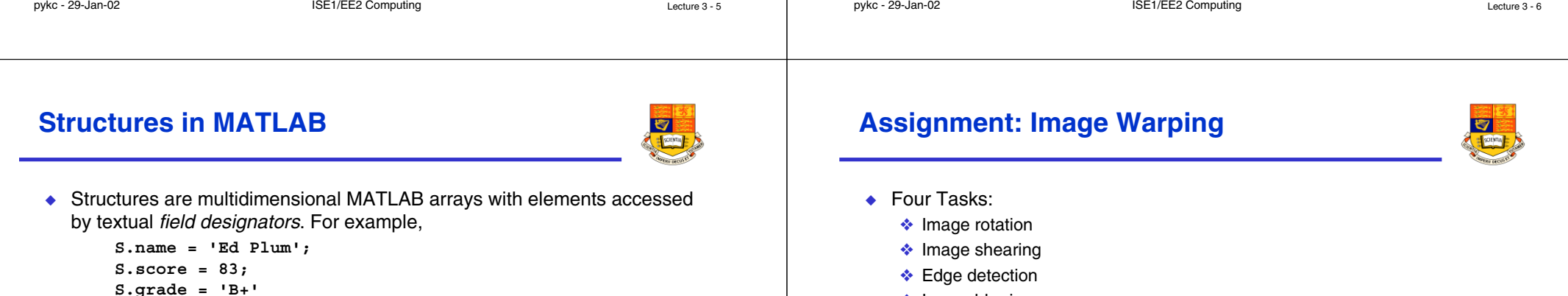

creates a scalar structure with three fields.

```
S =
```
 **name: 'Ed Plum' score: 83 grade: 'B+'**

◆ an entire element can be added with a single statement.

```
S(3) = struct('name','Jerry Garcia',...
    'score',70,'grade','C')
```
- **❖ Edge detection**
- ❖ Image blurring
- ◆ Deadline
	- ❖ See Assignment sheet submit to Level 6 Teaching Office
- ◆ Deliverables:-
	- ❖ Well commented listing of your MATLAB files
	- ❖ Evidence that it works (i.e. hardcopy for each of the special effects)
	- ❖ Floppy disk containing a ready-to-try copy of your programmes

◆

# **Problem 1: Rotation (1)**

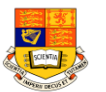

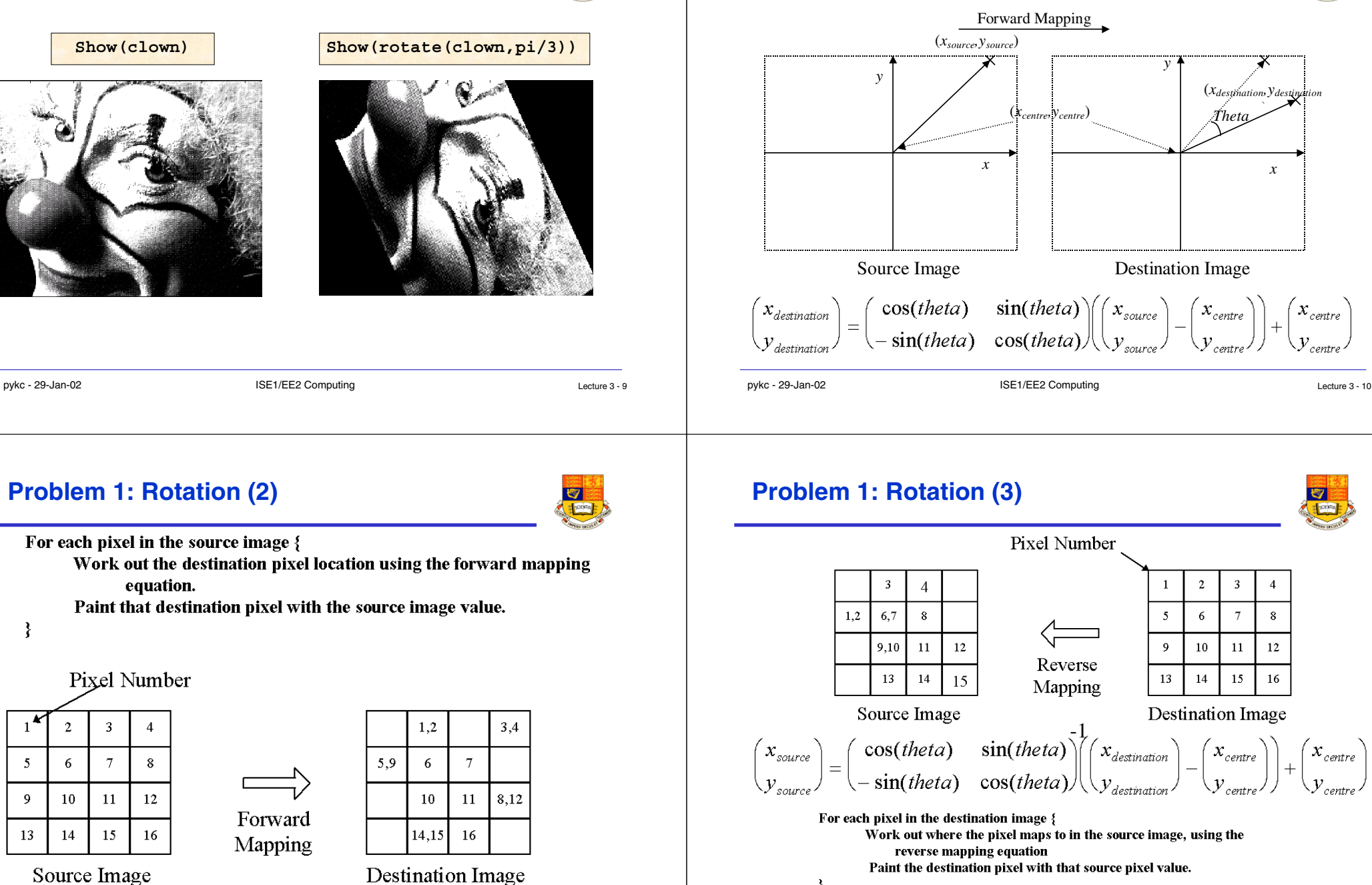

 $(x_{destination}$ .<br>۔

*x*

*Theta*

 $x_{centre}$ 

 $\overline{2}$ 

 $10\,$  $11\,$ 

 $14$ 15

Destination Image

 $x_{centre}$ 

 $\langle y_{\textit{centre}} \rangle$ 

 $\mathbf{1}$ 

 $\overline{5}$ 6  $\overline{7}$ 

 $\overline{9}$ 

13

 $\overline{\mathbf{3}}$ 

 $\boldsymbol{4}$ 

 $\bf 8$ 

 $12$ 

16

*y*

 $\begin{pmatrix} x_{source} \ y_{source} \end{pmatrix}$ 

3

 $\overline{1}$ 

 $\overline{5}$ 

 $\boldsymbol{9}$ 

13

**Problem 1: Rotation (2)**

 $\boldsymbol{\mathcal{X}}_{centre}$ 

.<br>' centre

# **Problem 2 & 3: Shearing & Edge Detection**

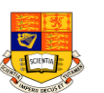

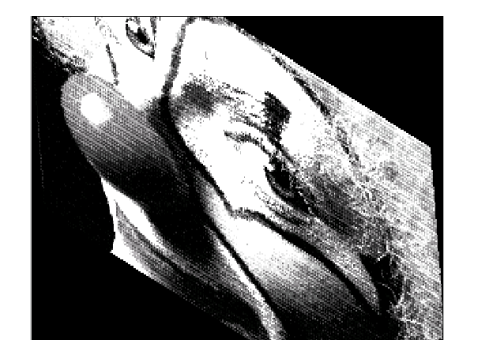

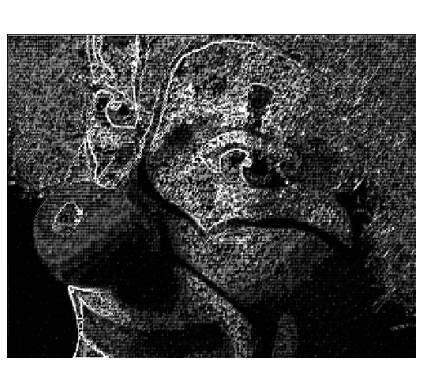

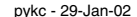

pykc - 29-Jan-02 Lecture 3 - 13